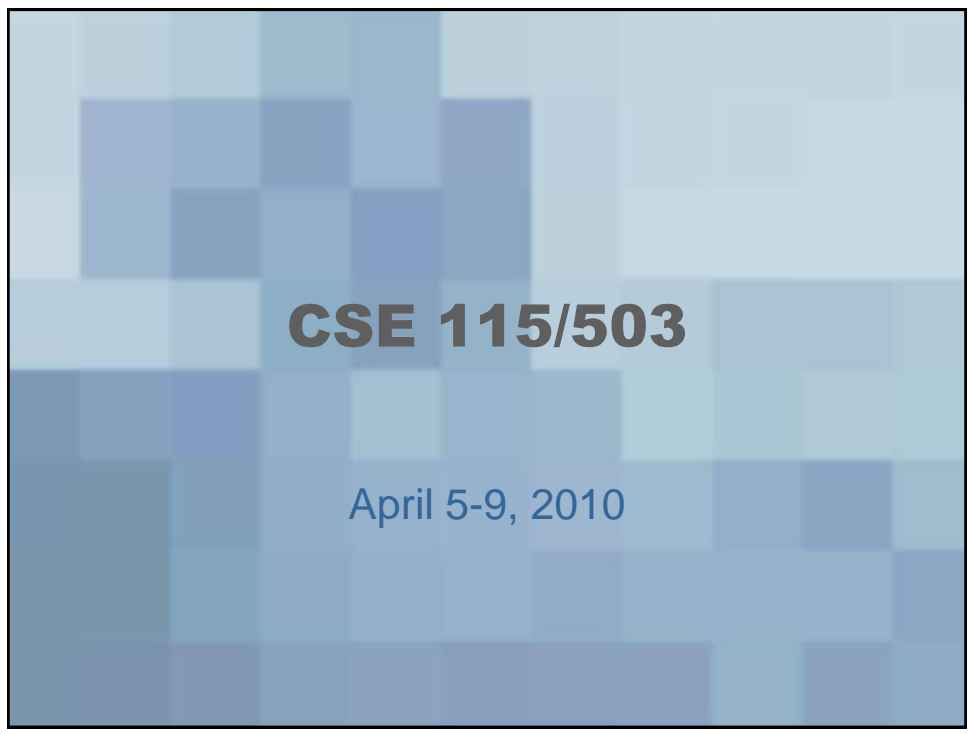

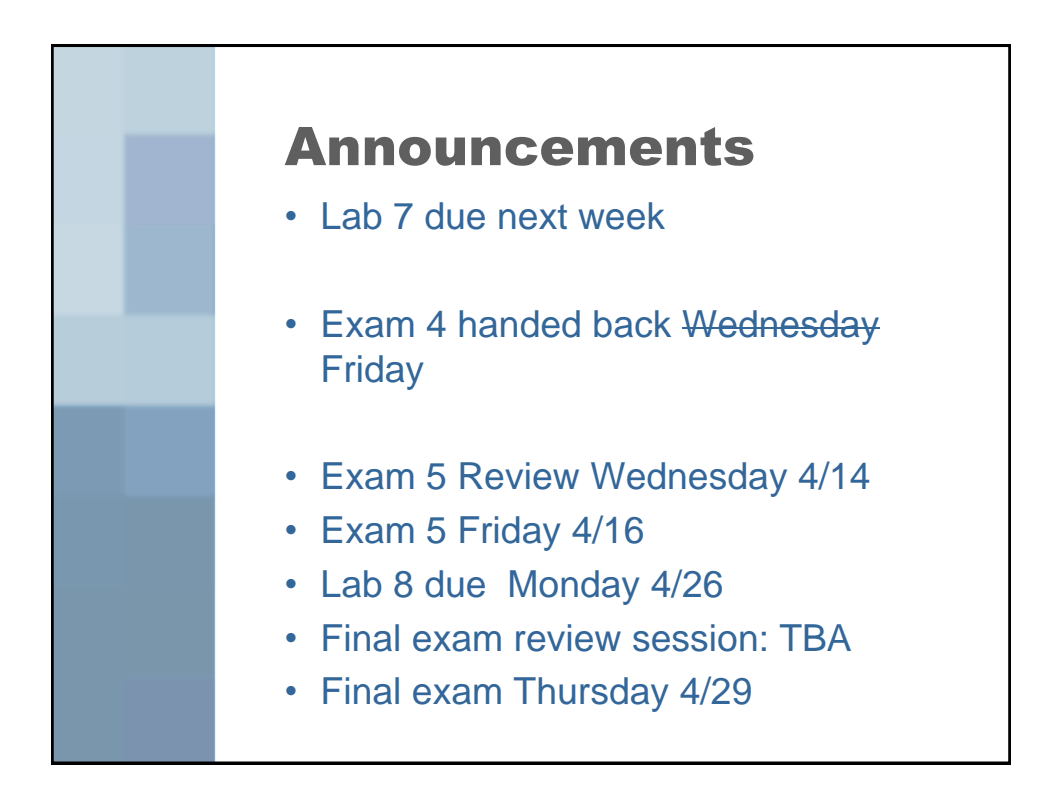

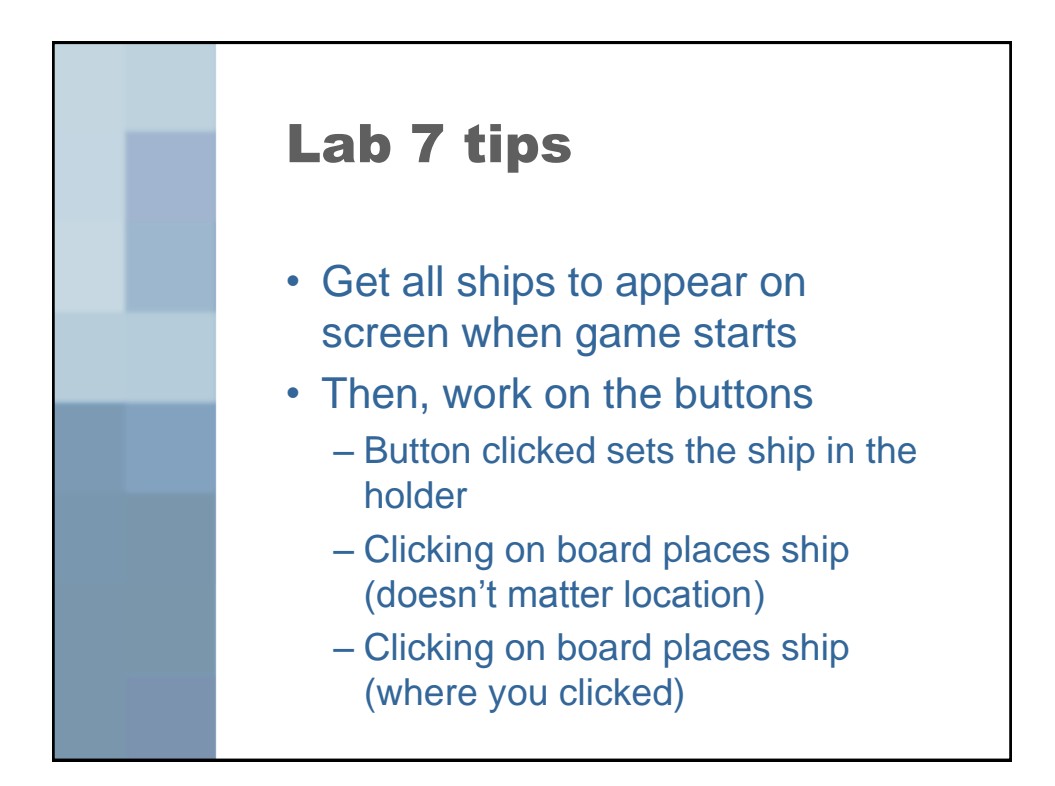

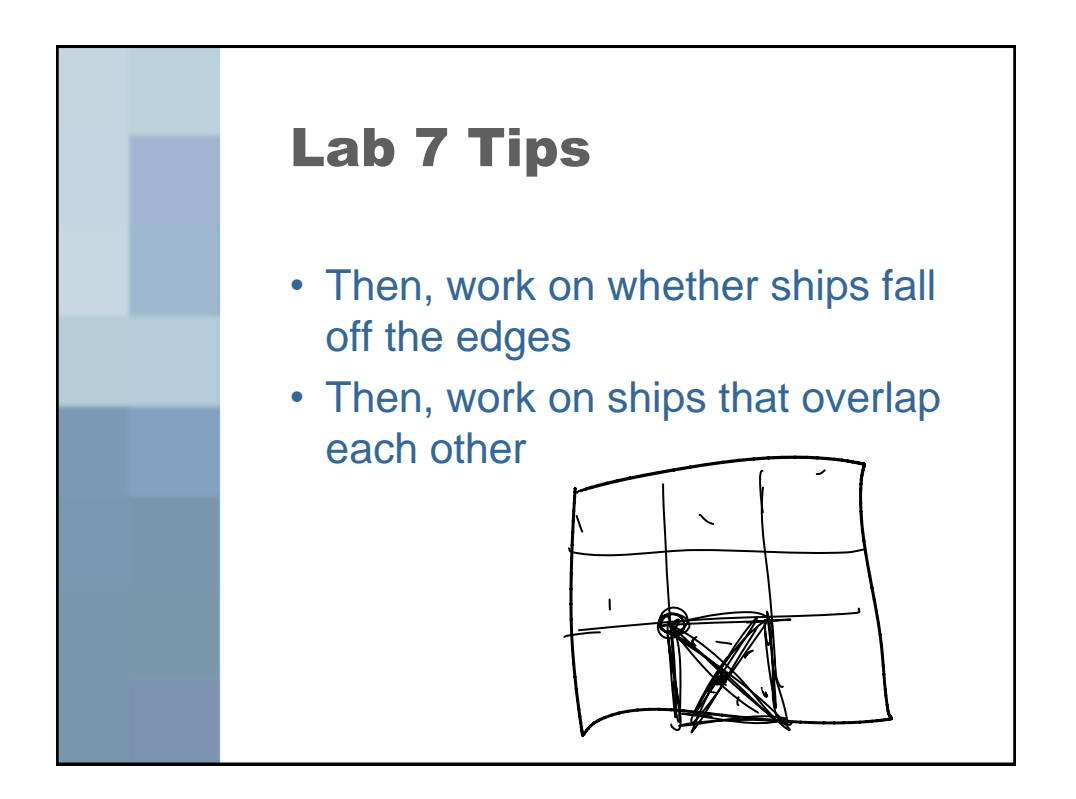

## Lab 7 tips

• Remember, that when a user clicks on the screen with the mouse, the location that was clicked is carried in a MouseEvent object that is used as the parameter to the mouseClicked method. You can ask this object for its getPoint() to find out where exactly the user clicked.

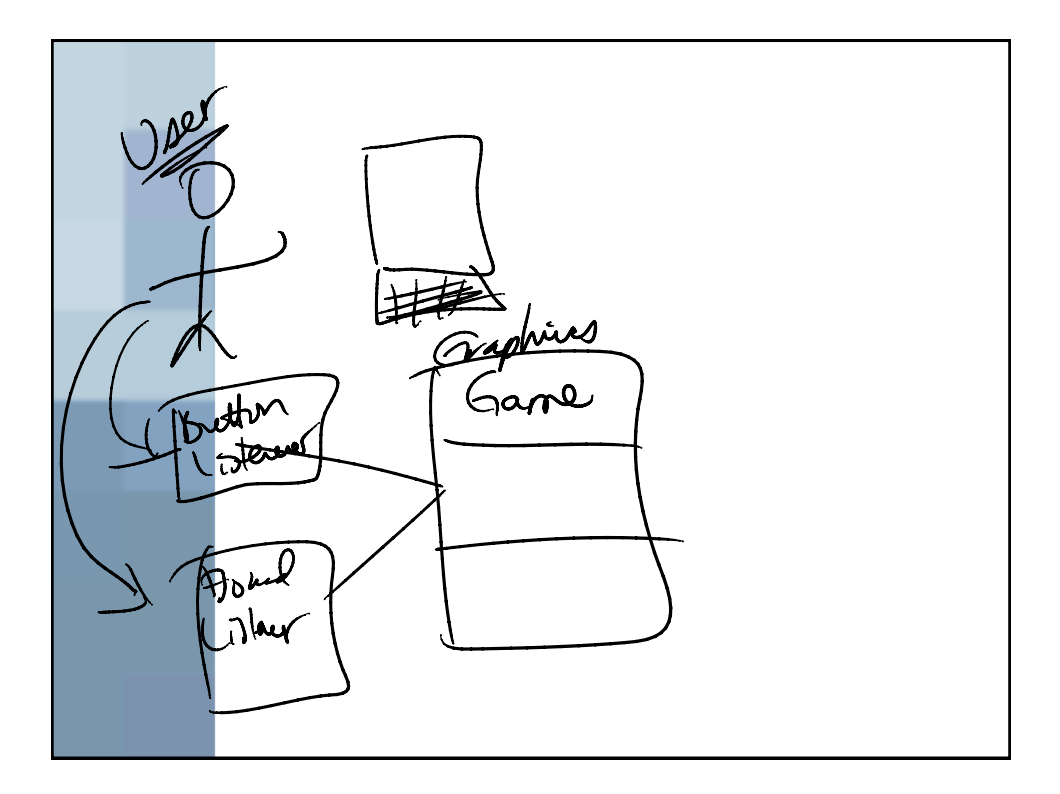

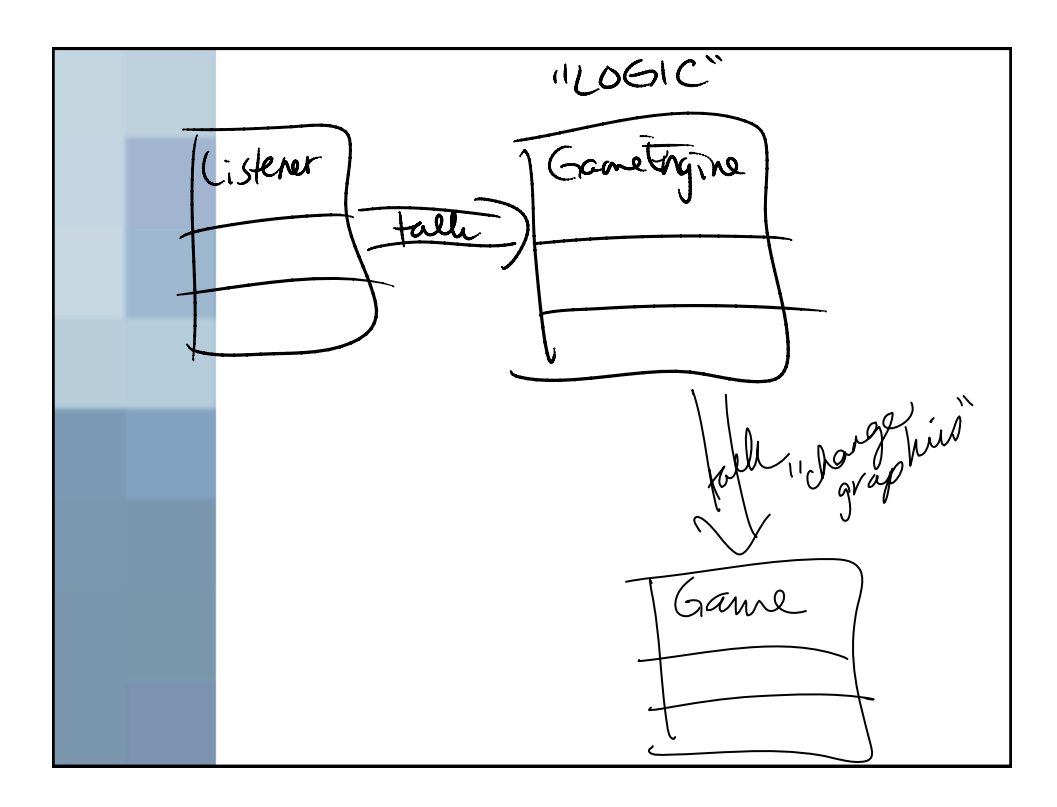

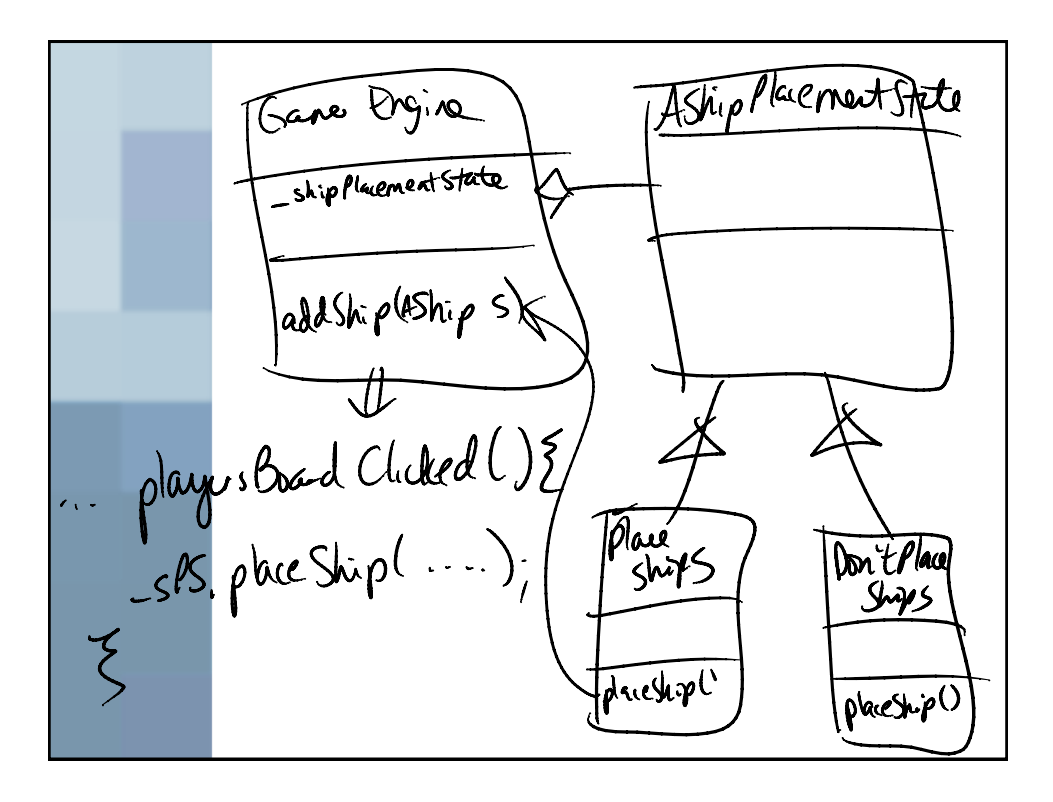

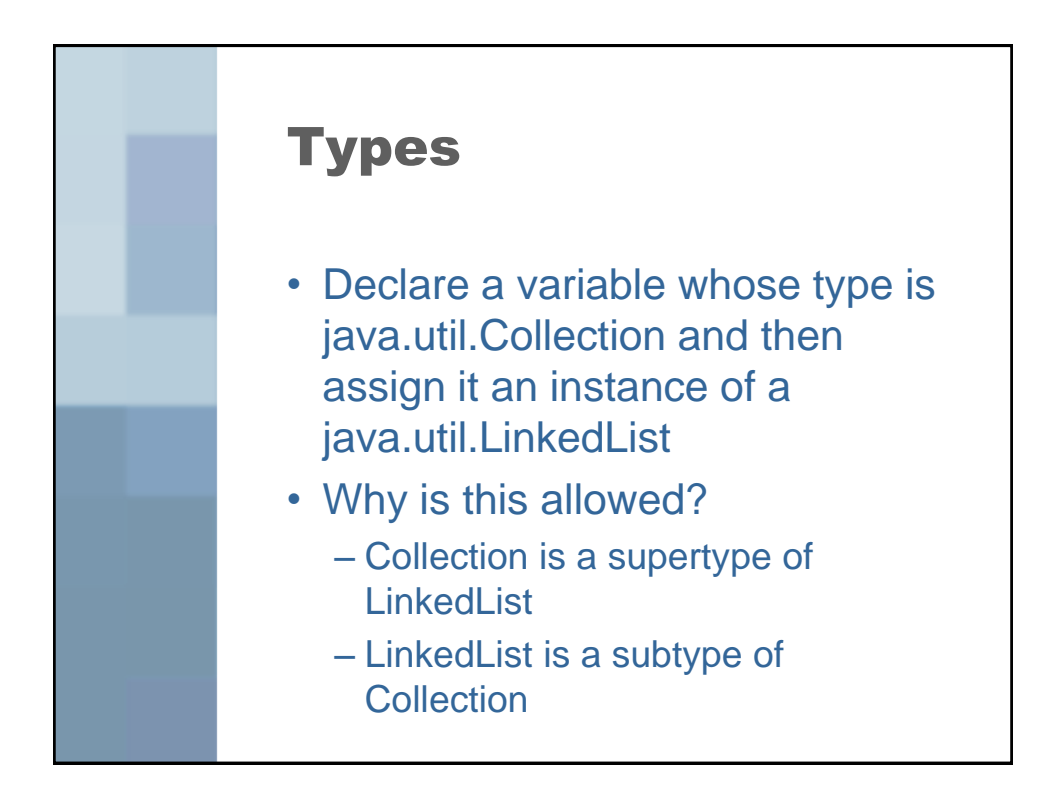

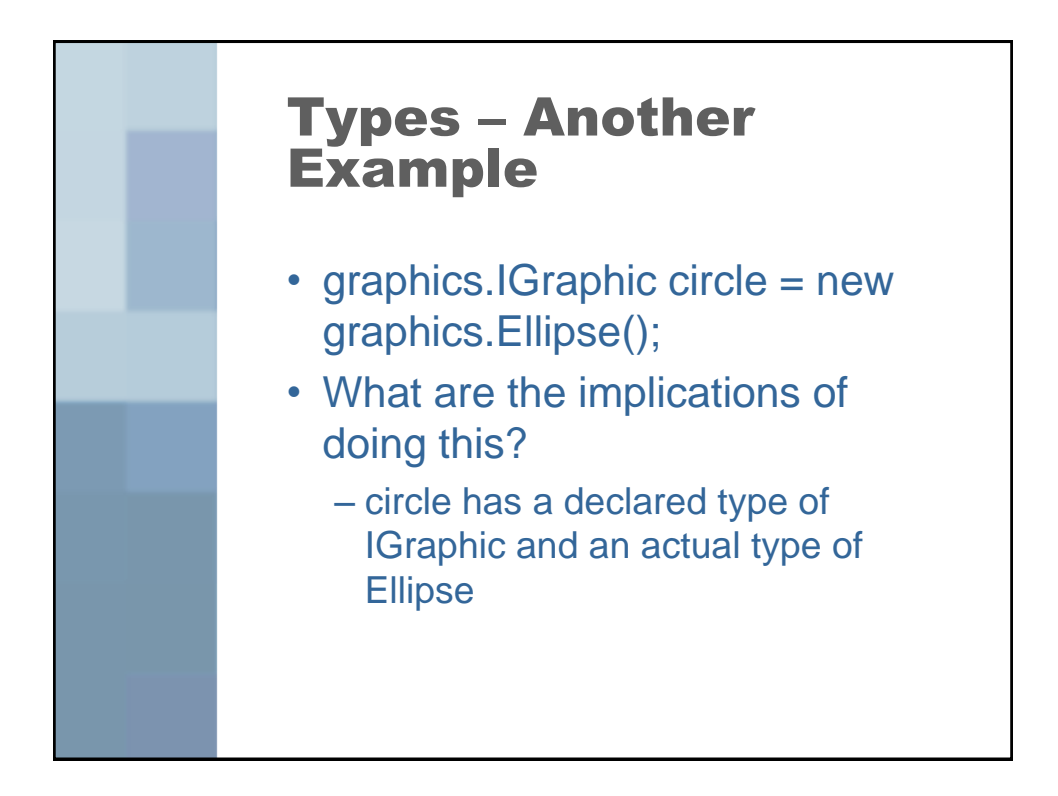

It When a variable's declared type<br>is different than its actual type,<br>the only nethods we are allowed<br>to call are those from the declared type. The methods that gecute are those from the actual type.

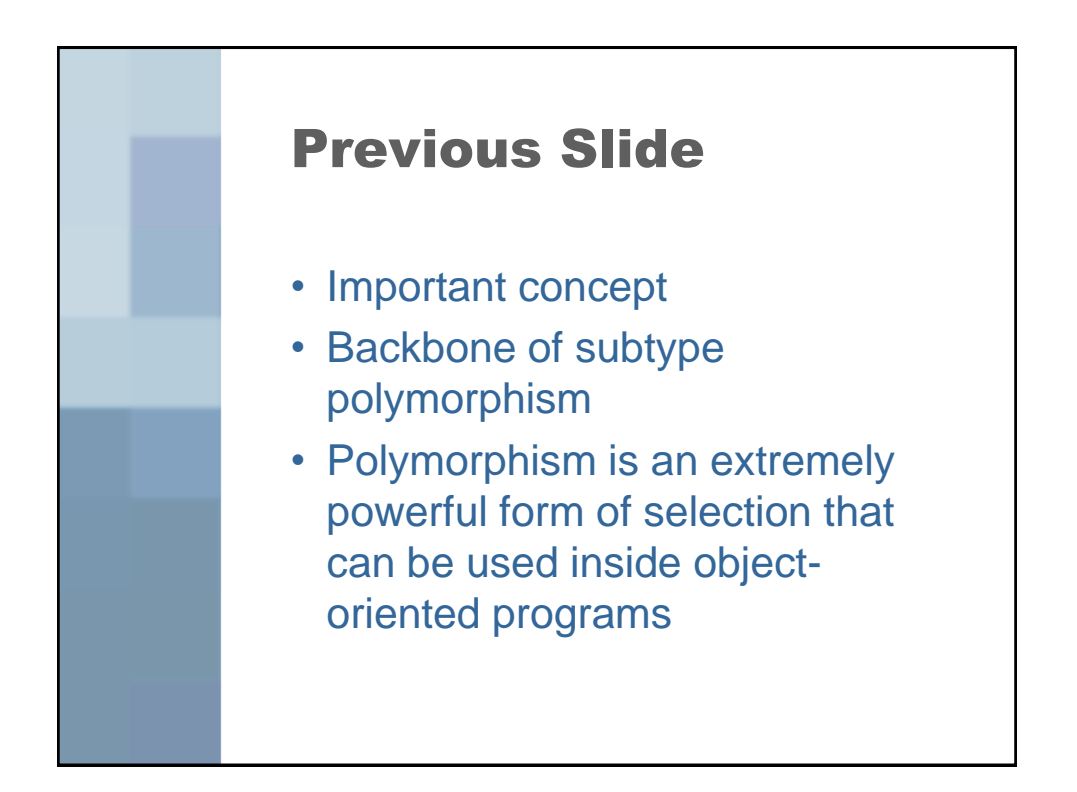

Declared Type var Name = new Artnattype)<br>
Interface Classified mylements<br>
Superclass Subclass<br>
Abstract cluss Subclass

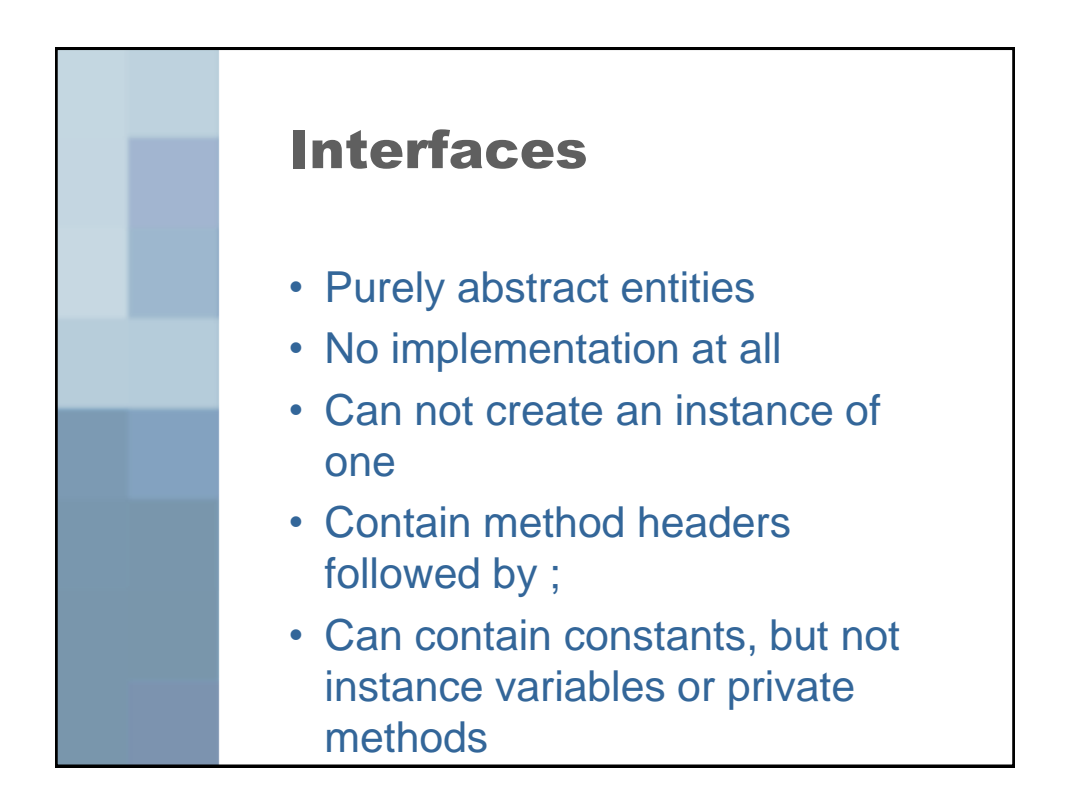

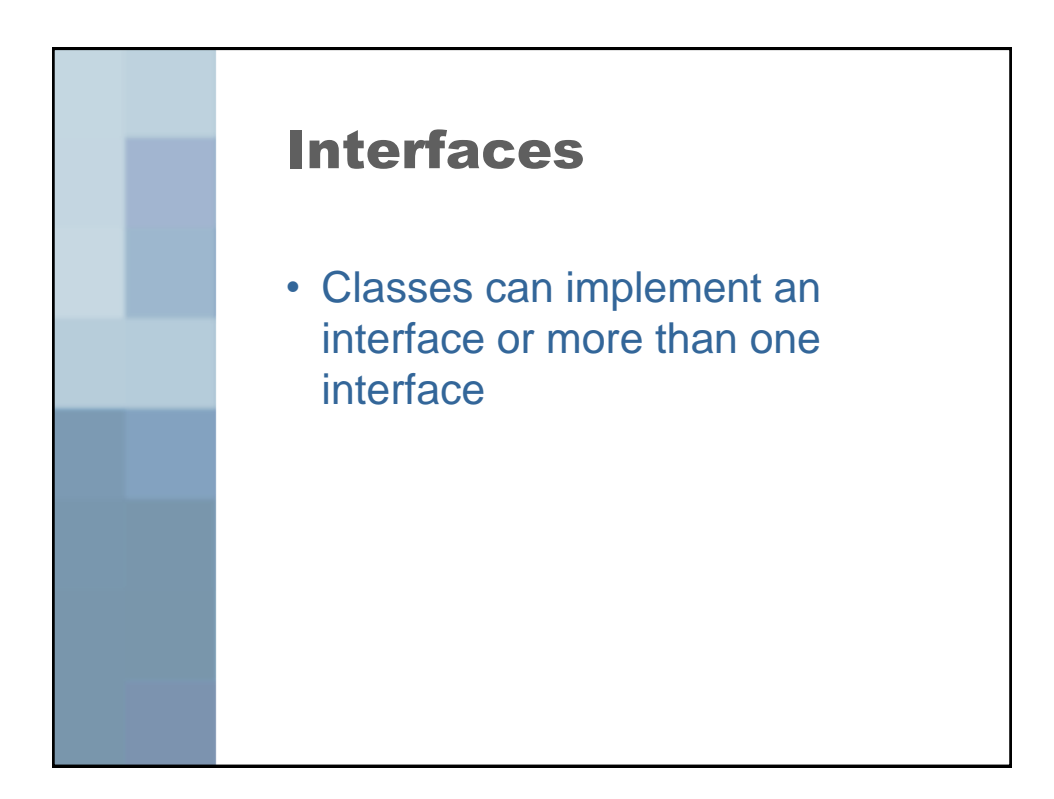

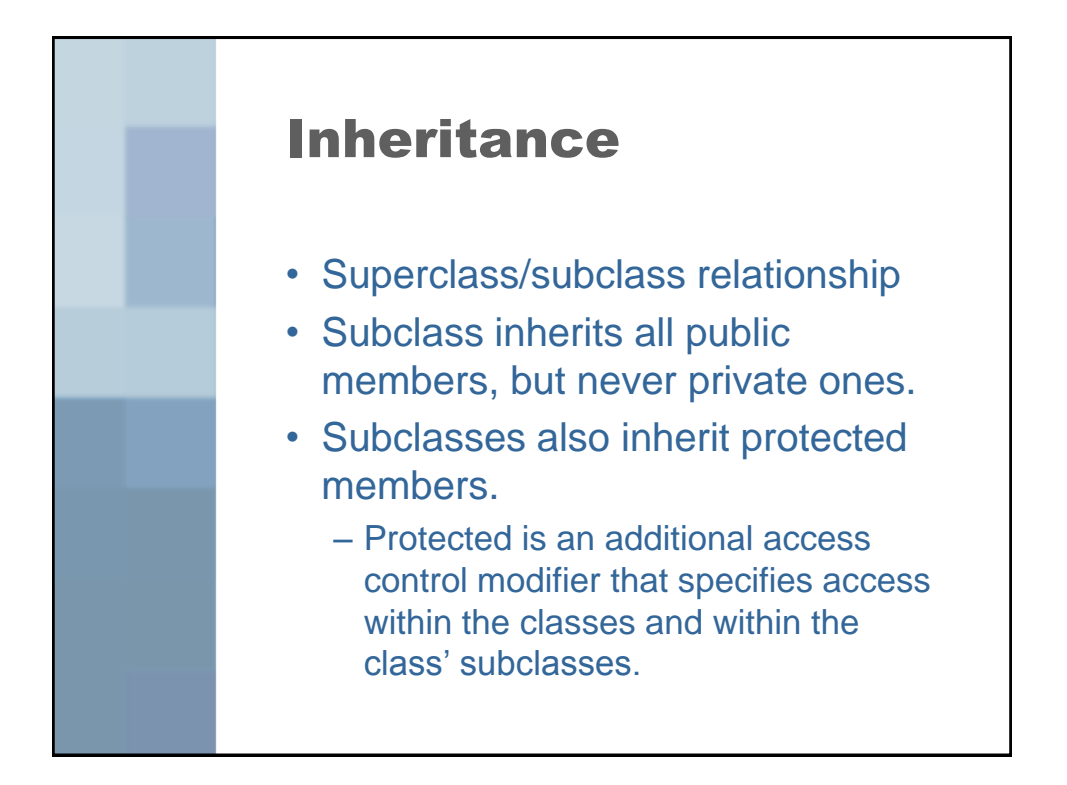

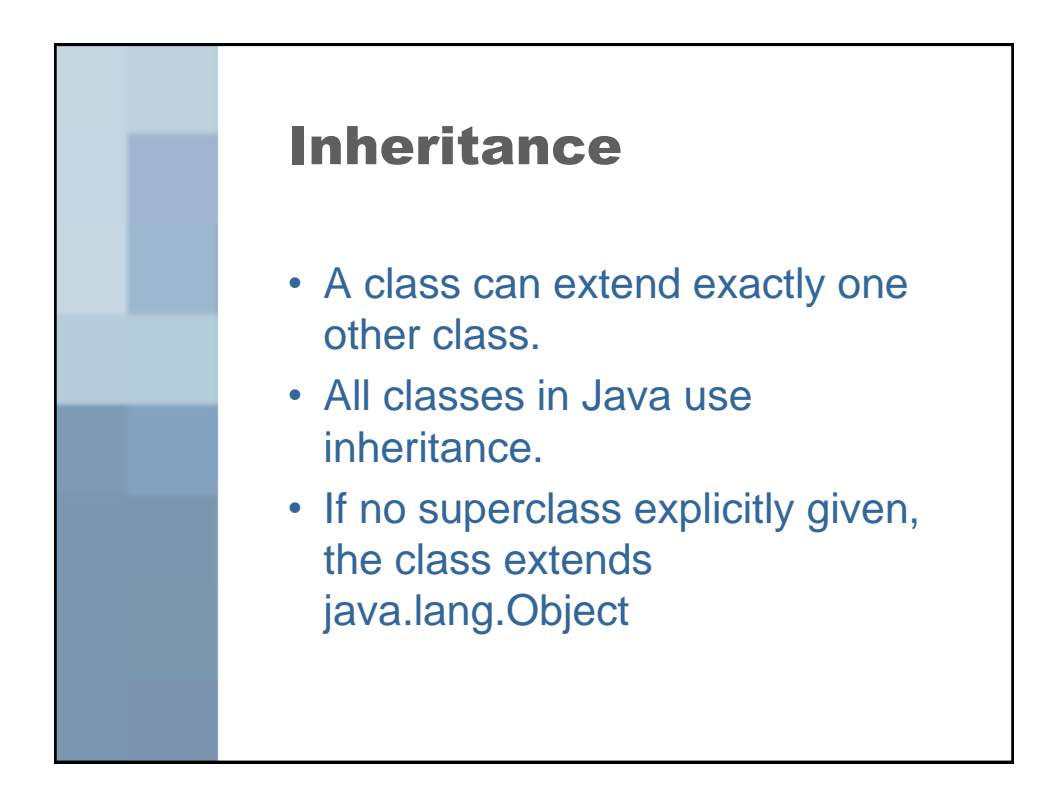

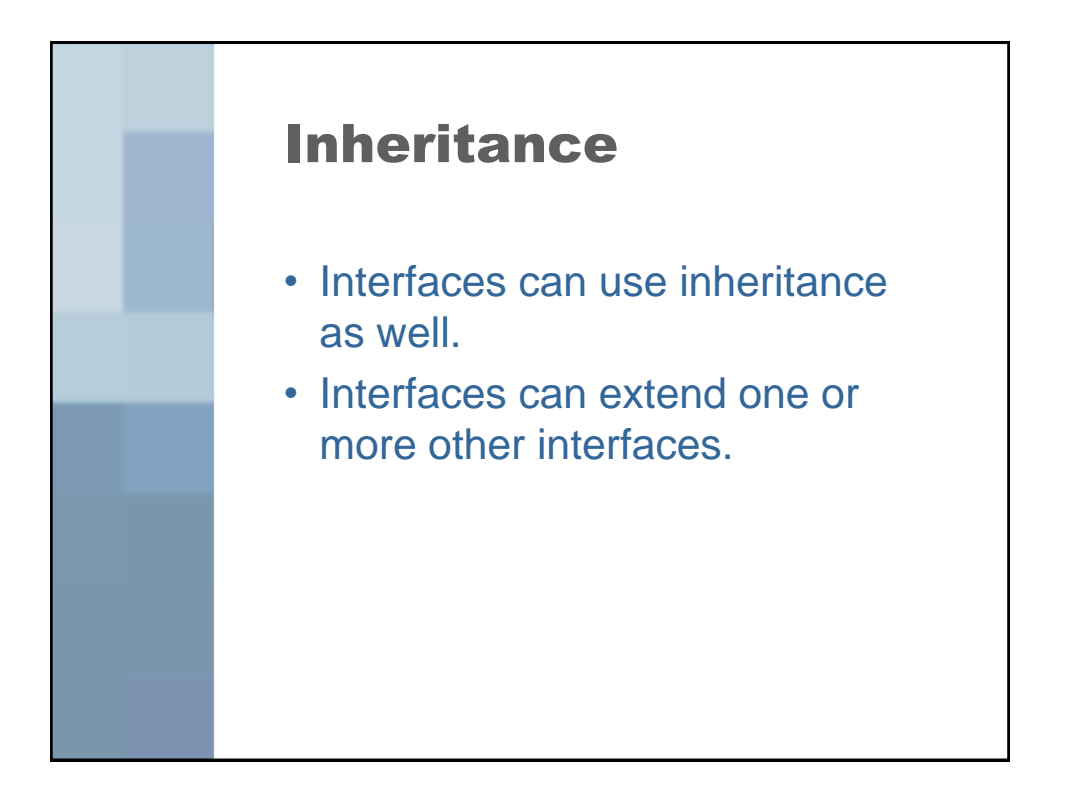

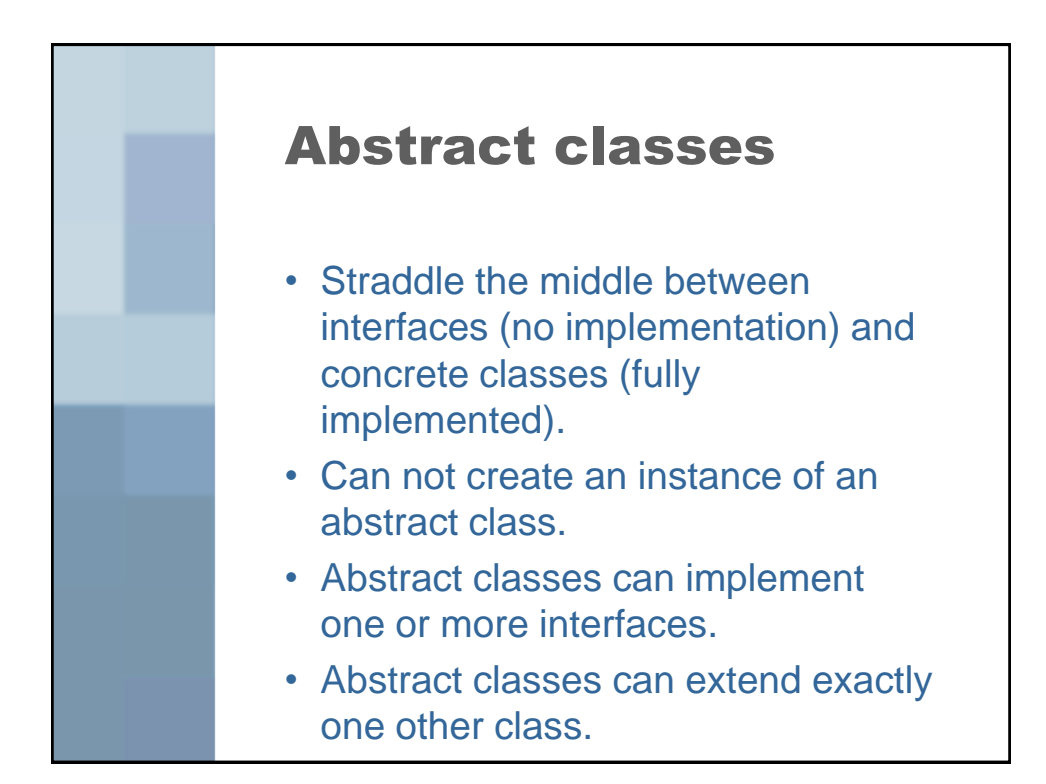

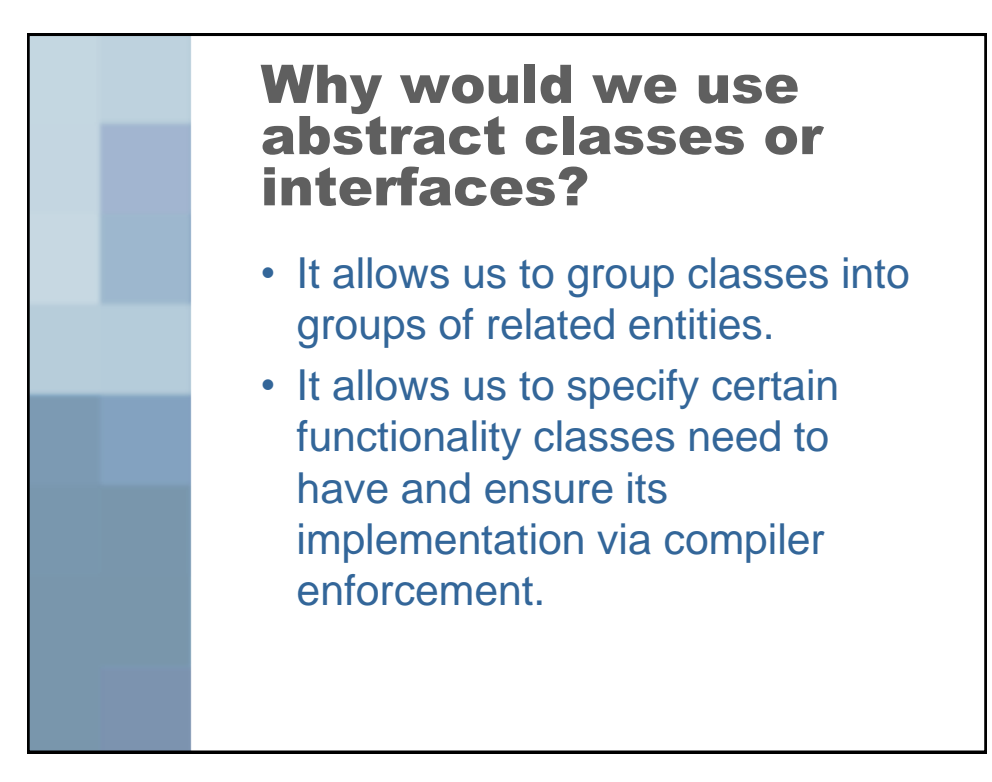

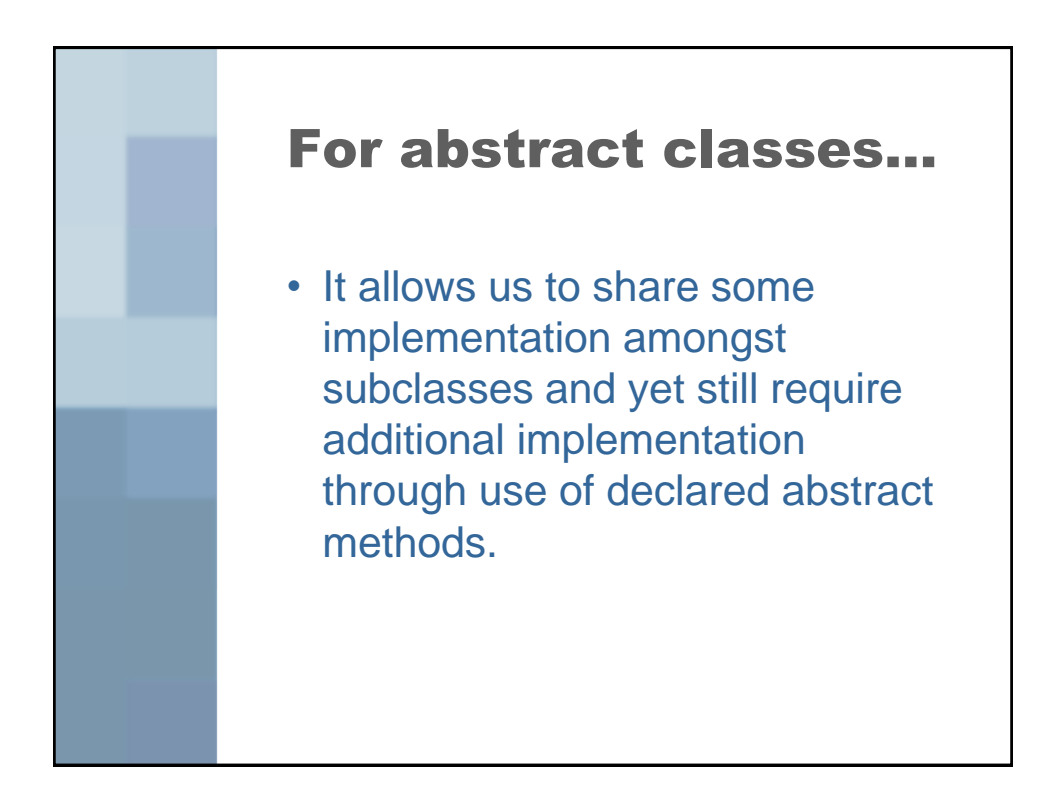

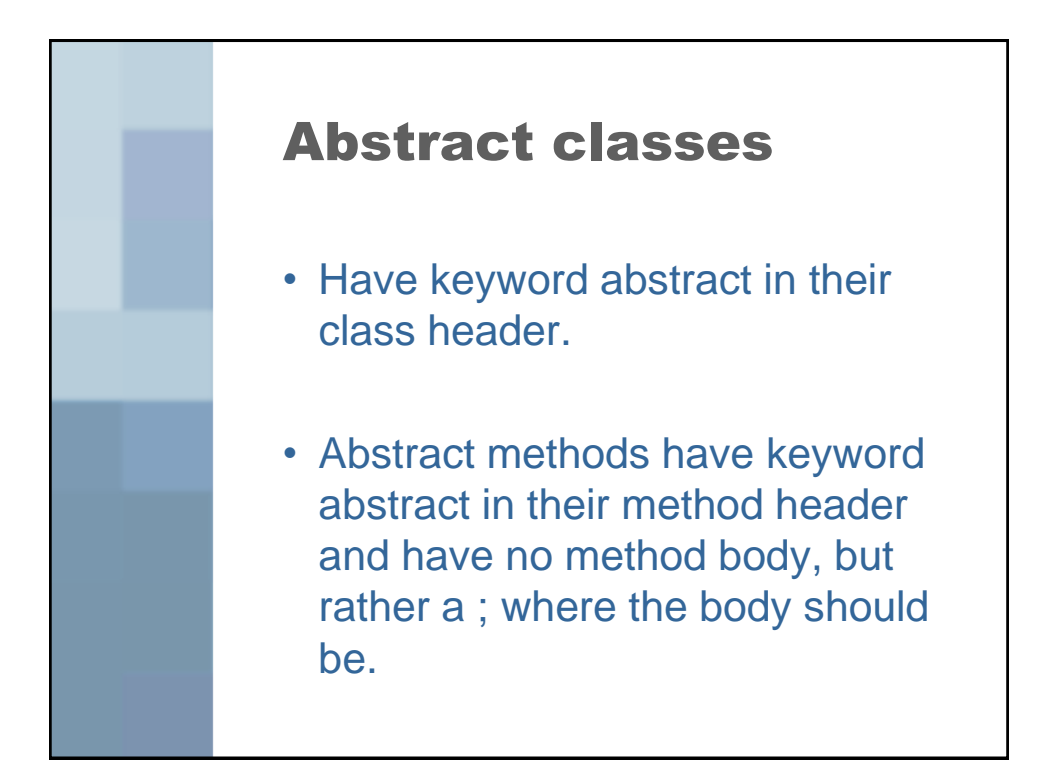

Constructor chaining When a class extends another<br>(concrete or abstract) class, the constructor of the subclase is thigated to call a constructor of the Superclass.

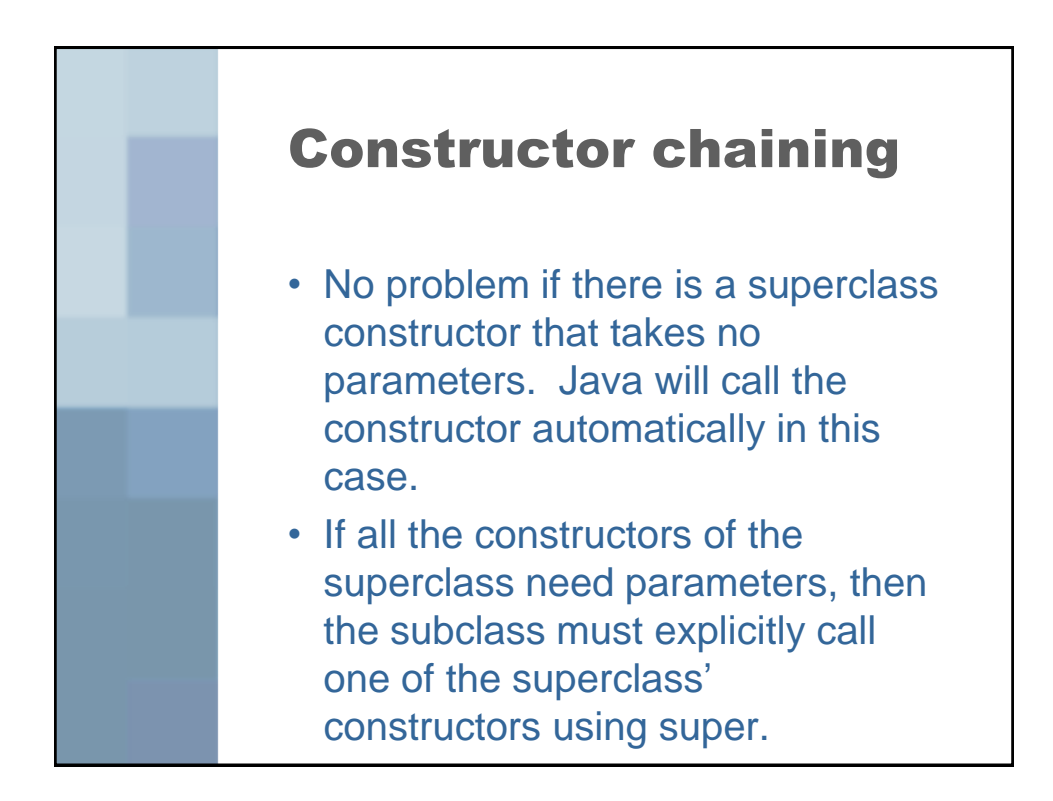

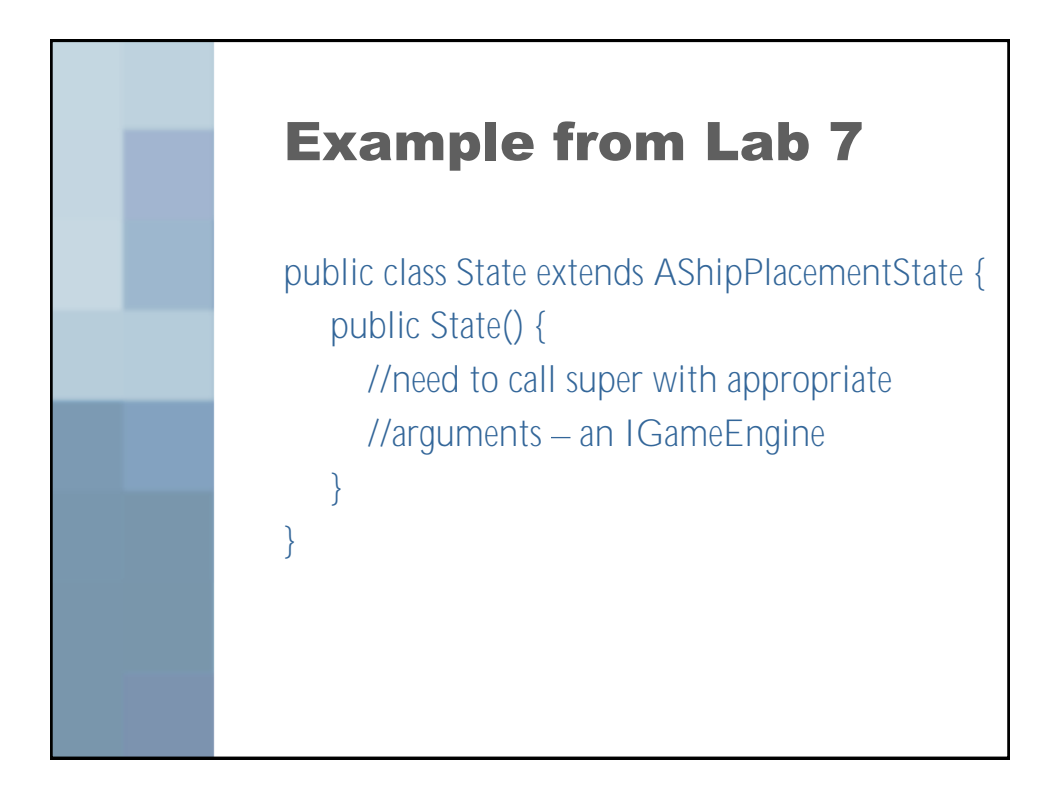

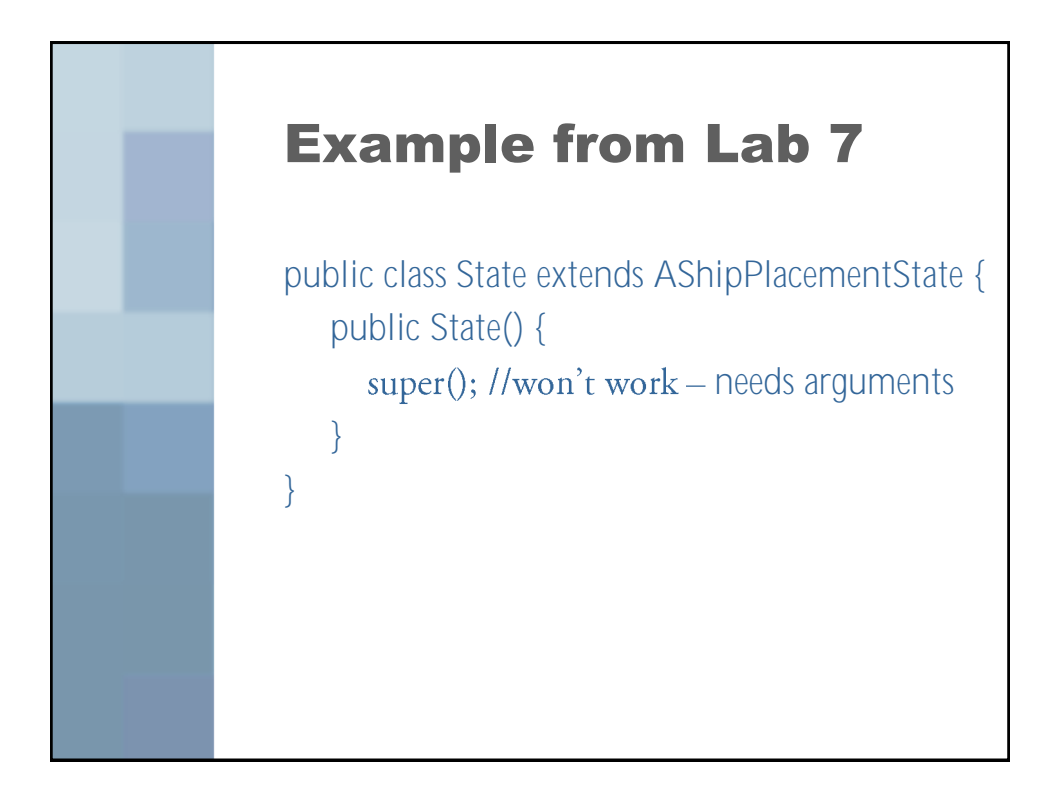

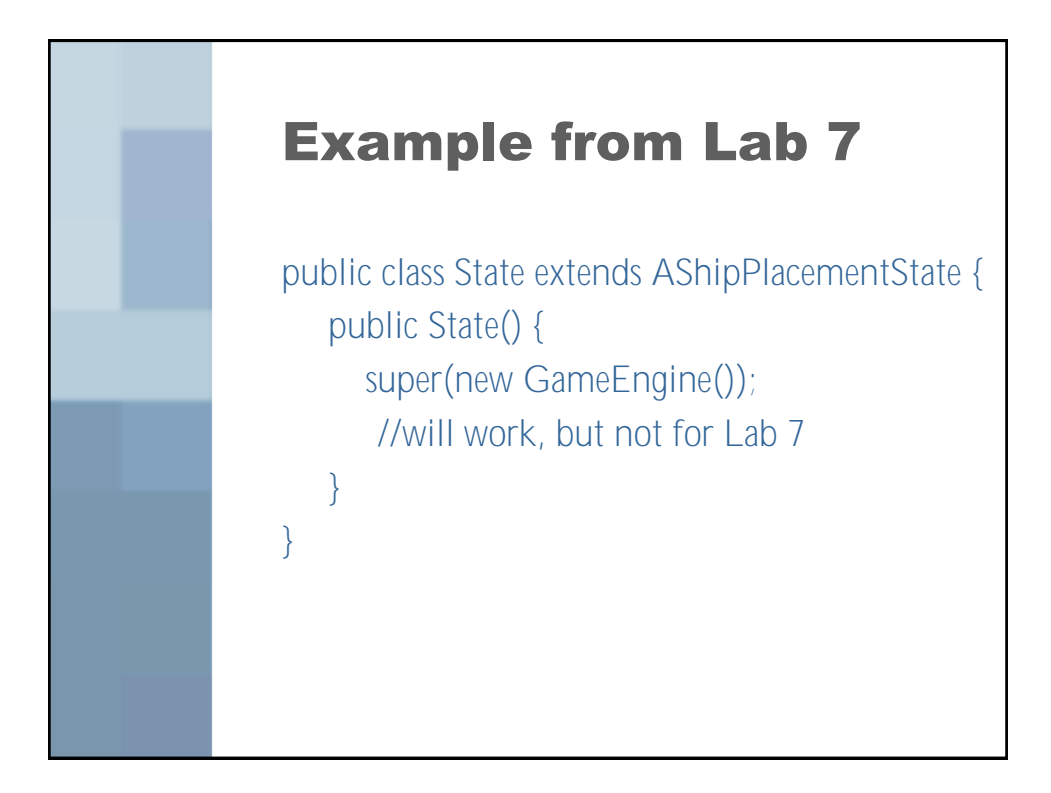

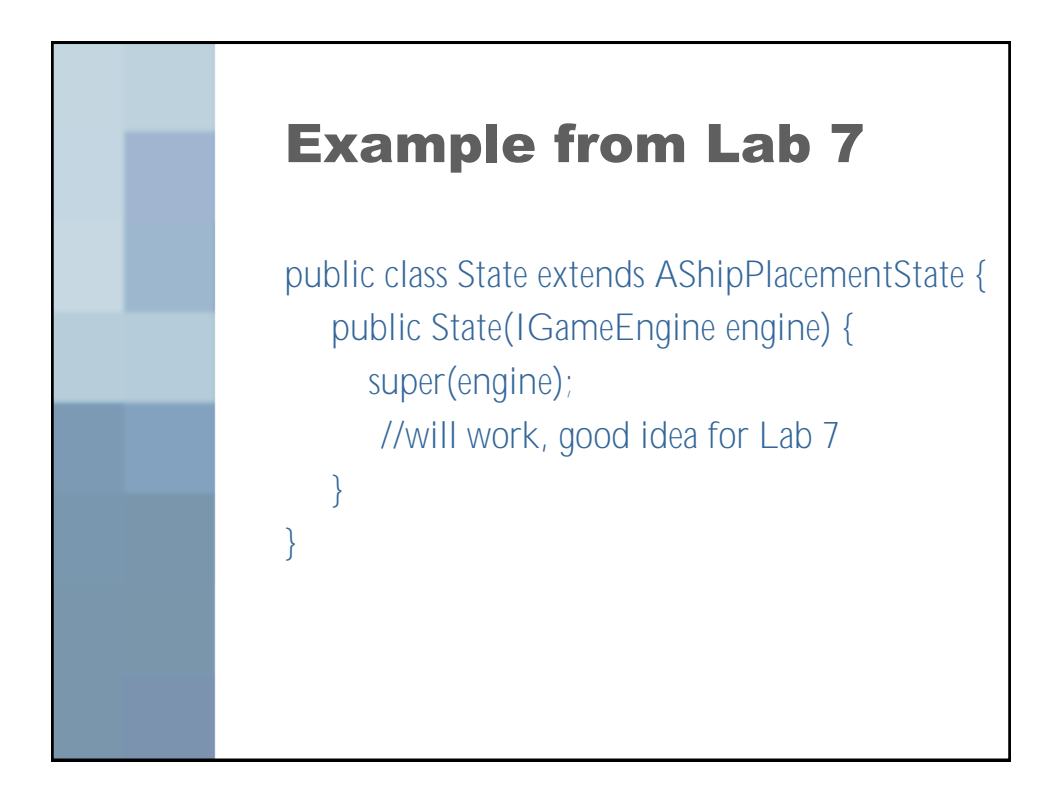

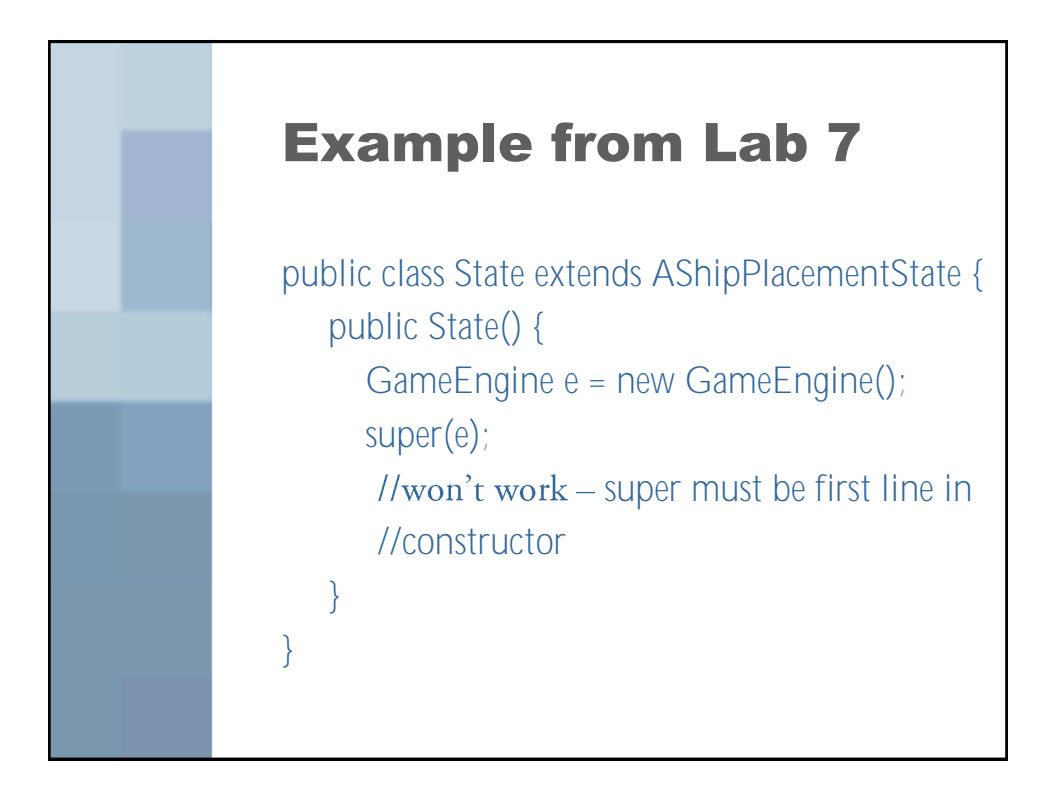

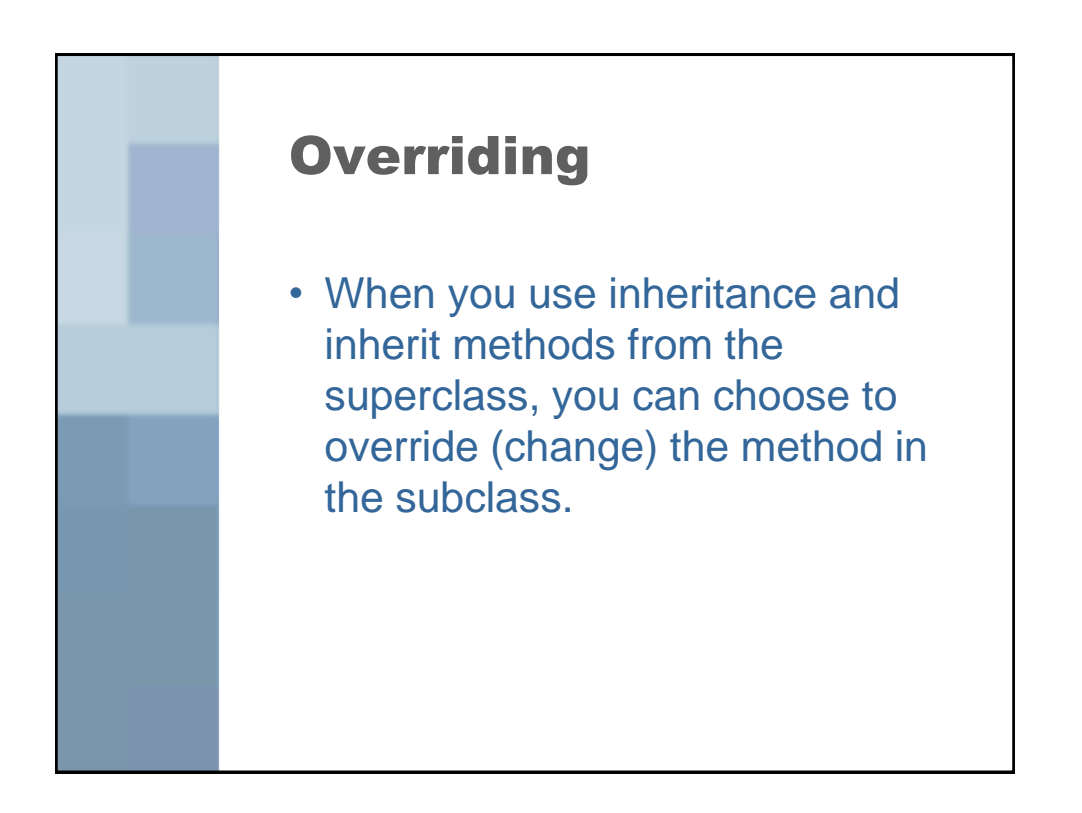

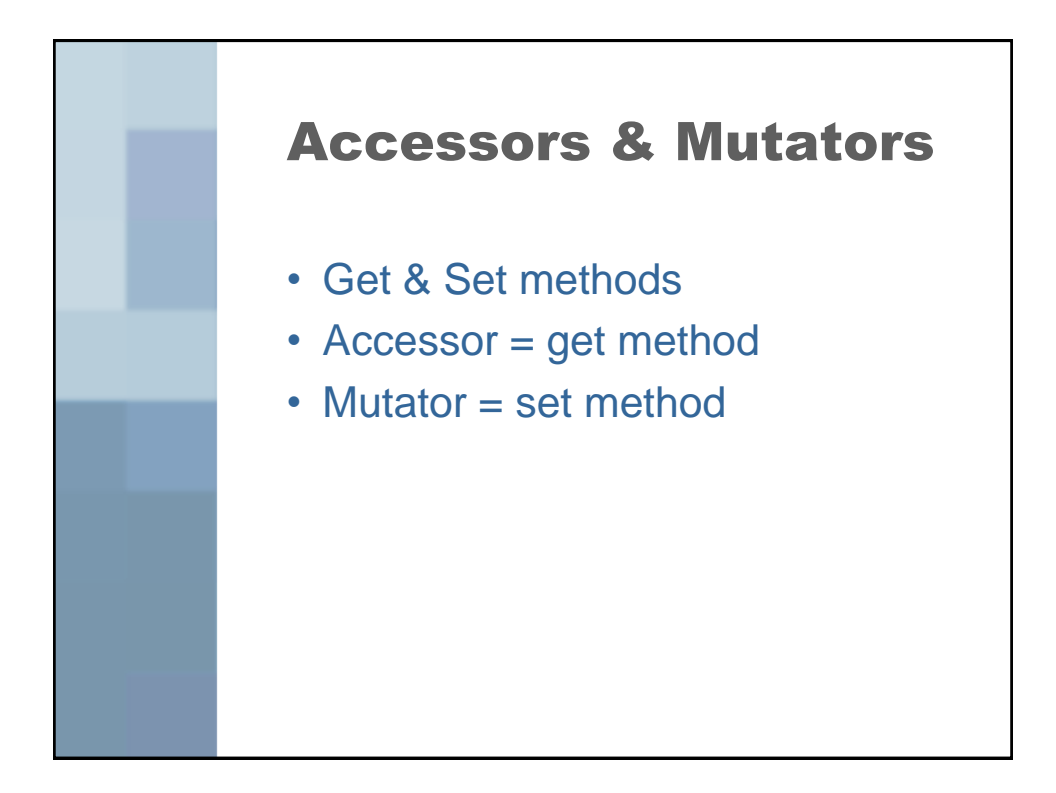

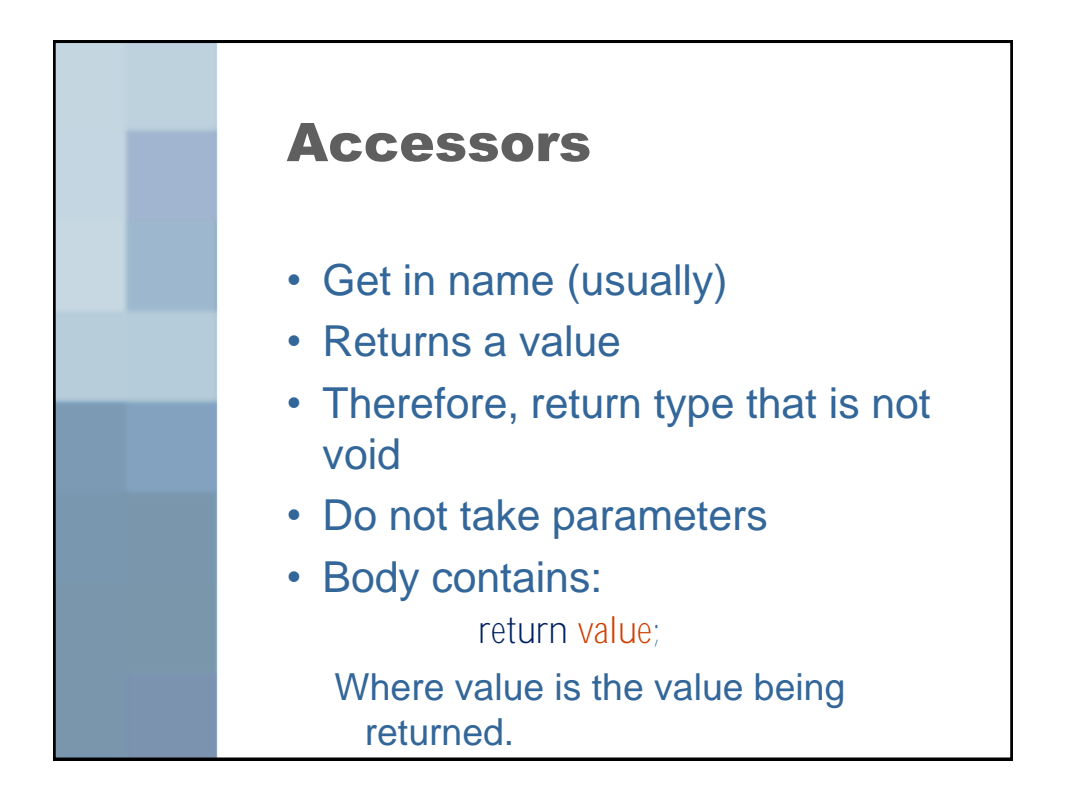

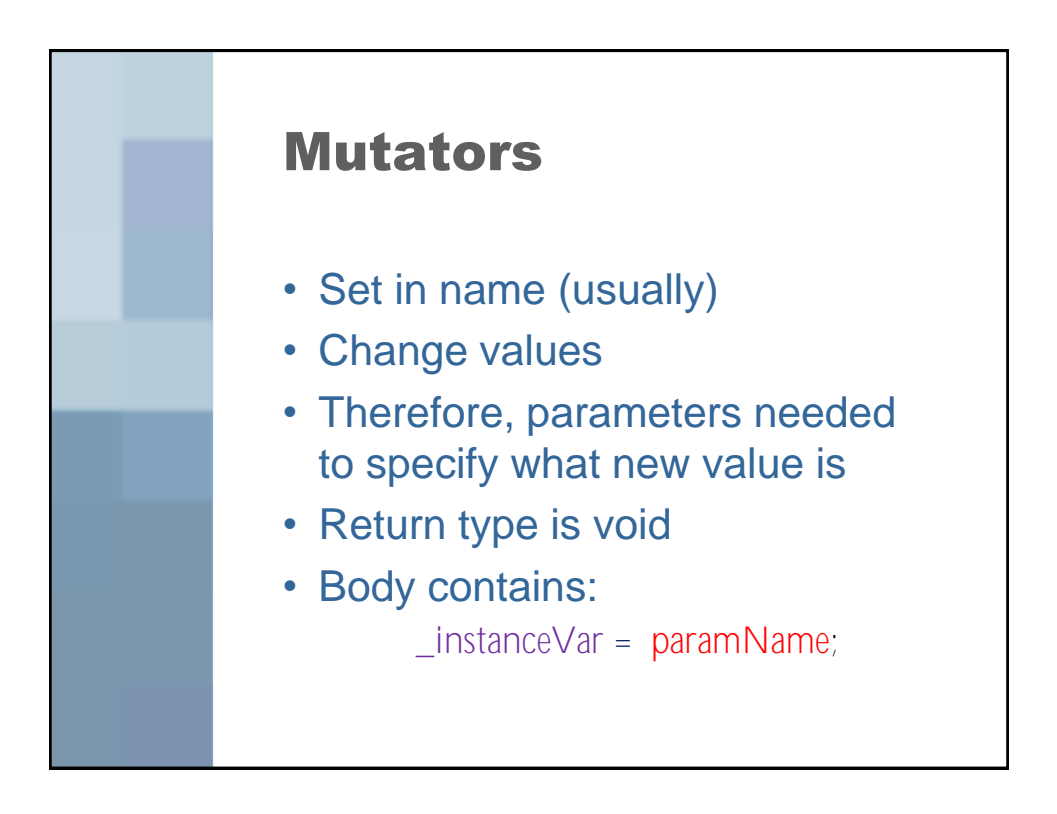